# CHE COS' GIMP?

- L'acronimo GIMP stà per GNU Image Manipulation Program.
- E' un prodotto Open Source.
- E' multipiattaforma.
- E' disponibile in ogni lingua.
- E' personalizzabile alle proprie esigenze.
- E' gratis.

## CHE COSA NON FA

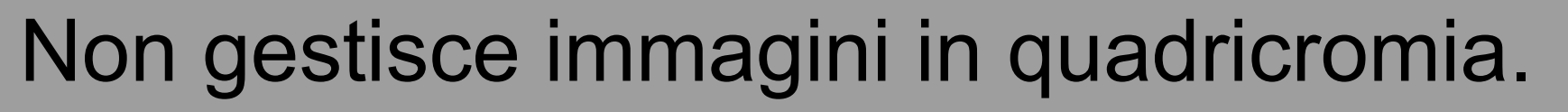

- Non gestisce immagini a 16 bit.
- Non ha effetti di livello.
- Non ha livelli di regolazione.

### QUINDI è PEGGIORE DI PHOTOSHOP?

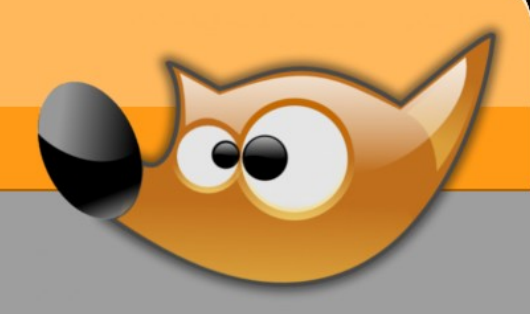

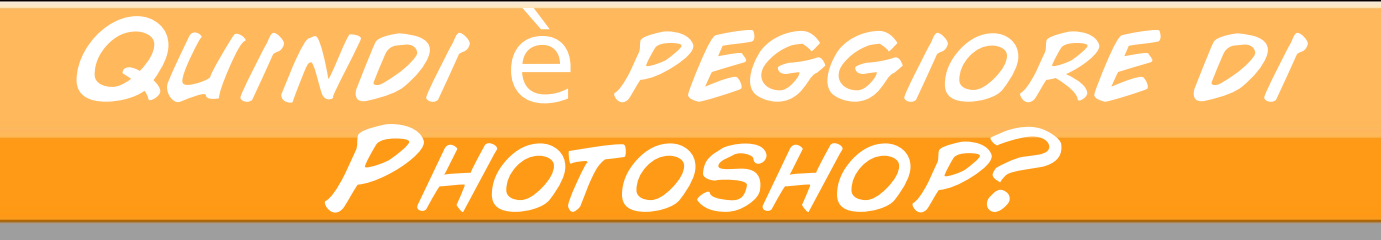

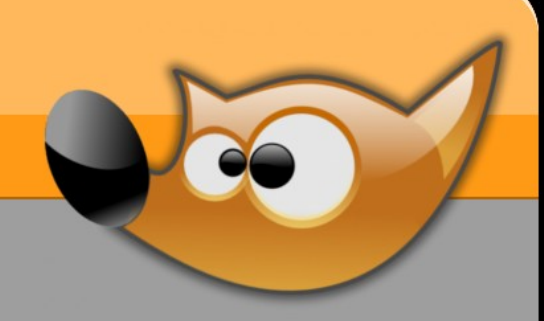

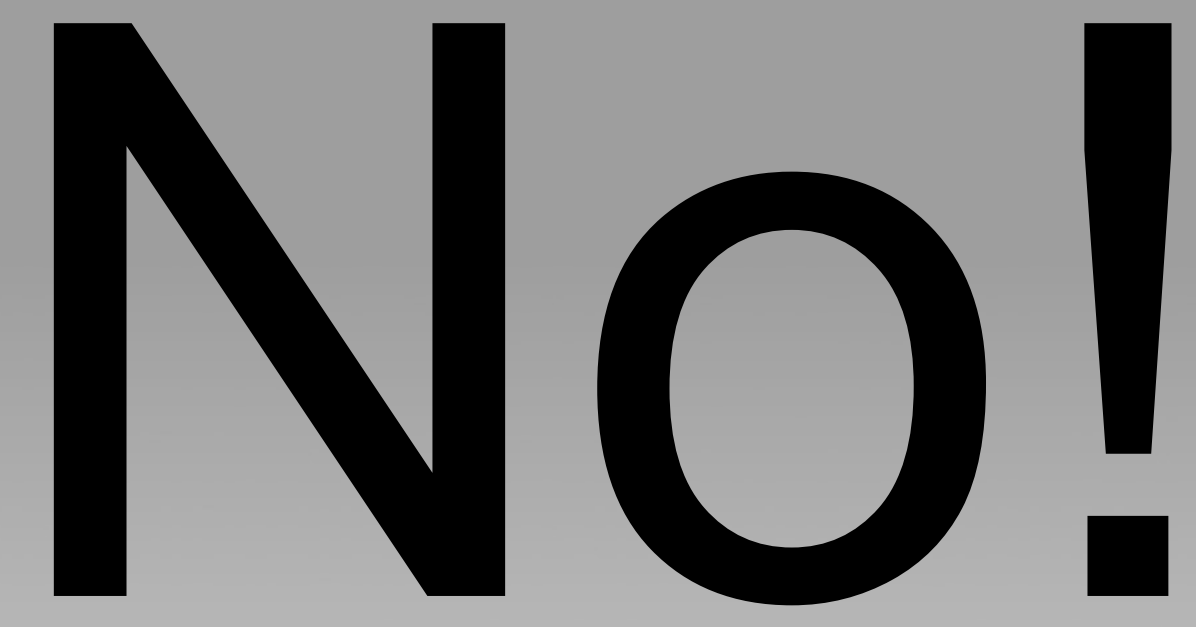

### Cos'ha da offrire in prù?

- Una quantità sterminata di plugin, disponibili direttamente dal sito ufficiale (*registry.gimp.org*).
- La possibilità di "programmare" azioni.
- Una comunità alle spalle che contribuisce costantemente ad incrementare il numero di plugin e di azioni (importabili tramite *script-fu* e *python-fu*).

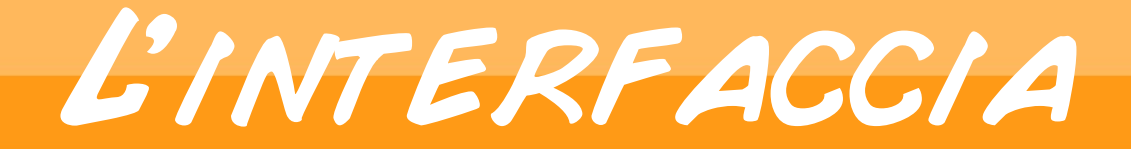

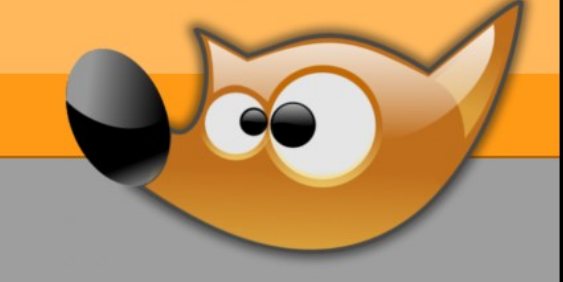

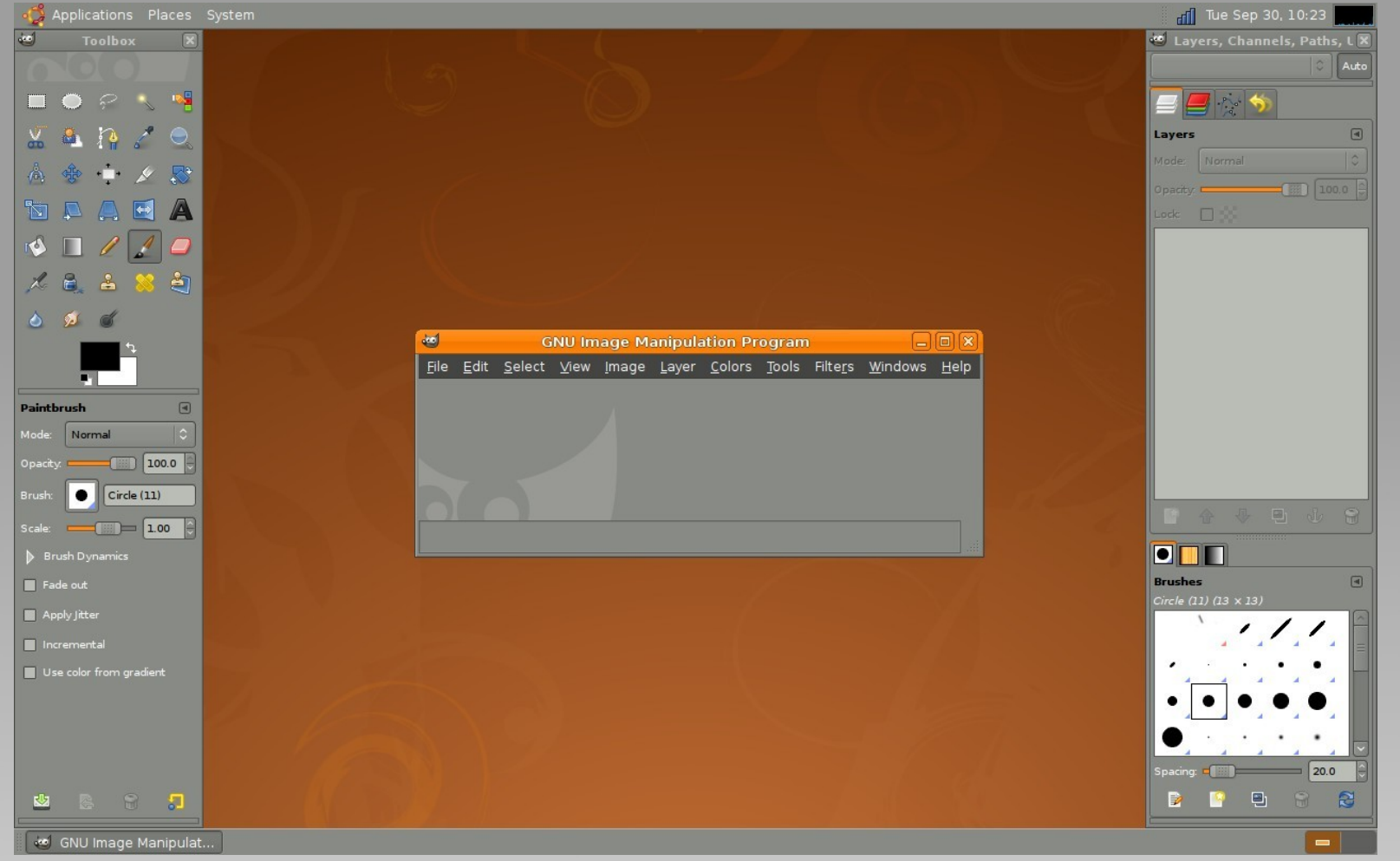

## Un po' di link

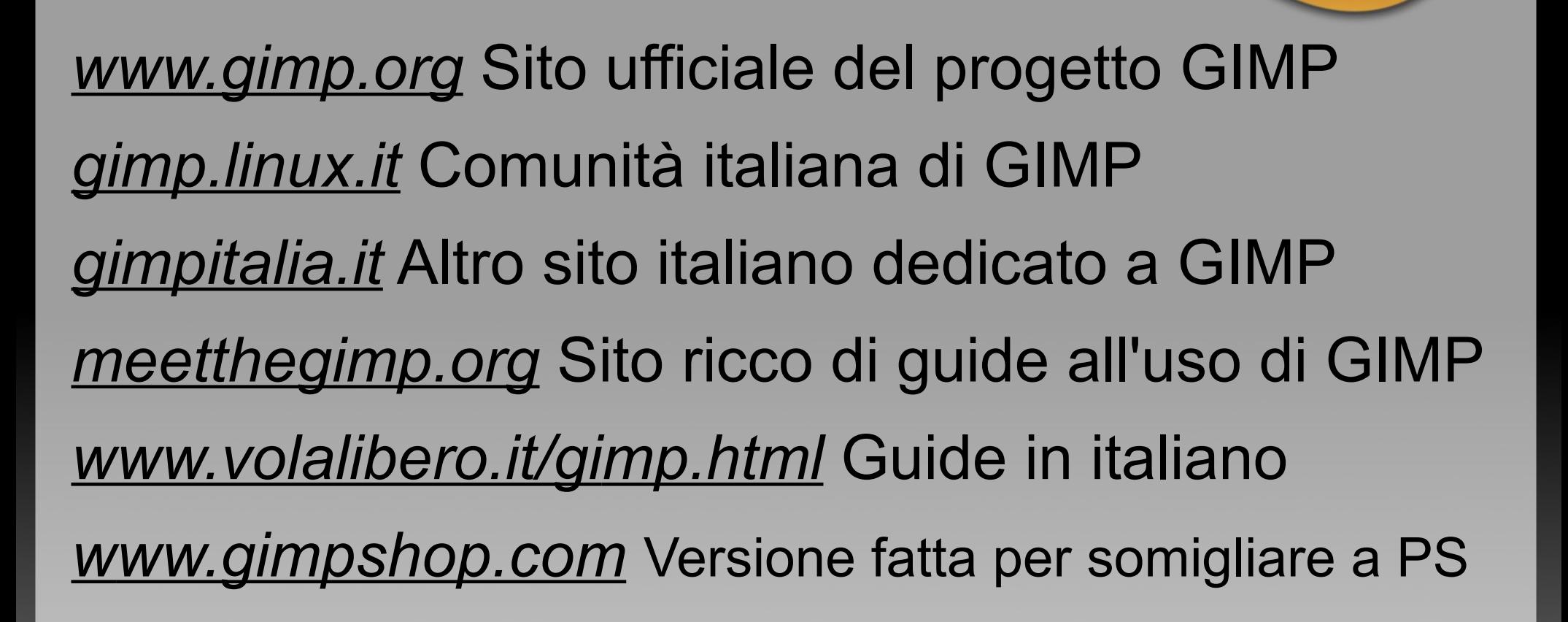

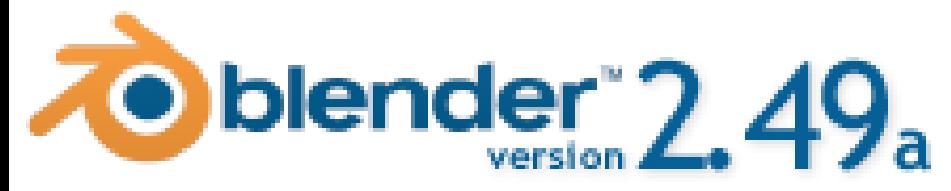

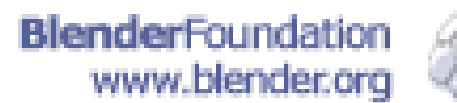

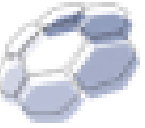

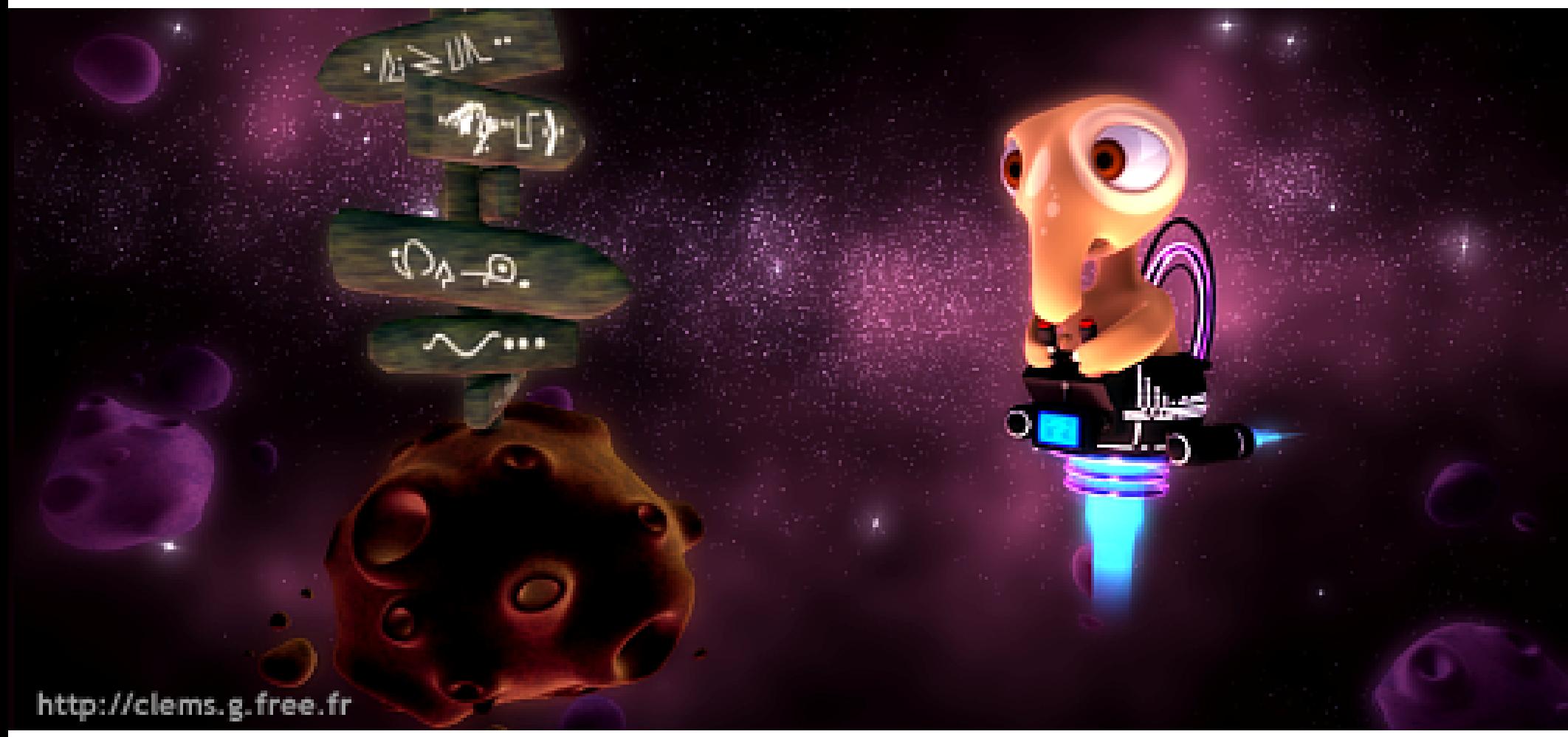

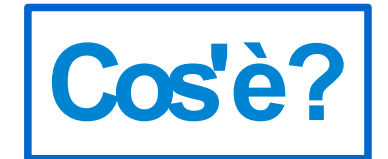

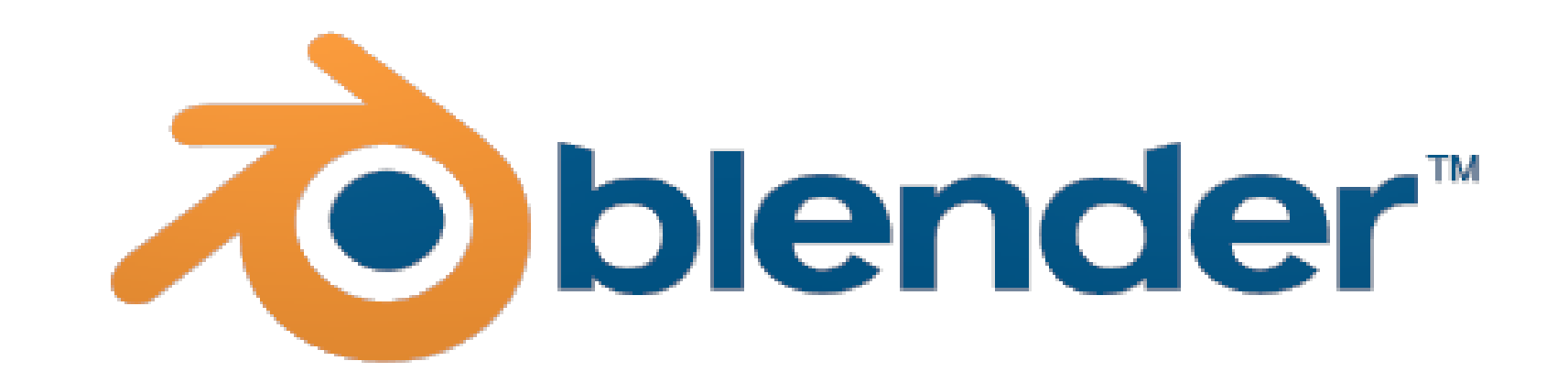

E' un programma OpenSource di Modellazione 3D, rendering, rigging, composizione e animazione.

È disponibile per vari sistemi operativi: Microsoft Windows, Mac OS X, Linux, IRIX, Solaris, NetBSD, FreeBSD, OpenBSD assieme a porting non ufficiali per BeOS, SkyOS, AmigaOS, MorphOS e Pocket PC.

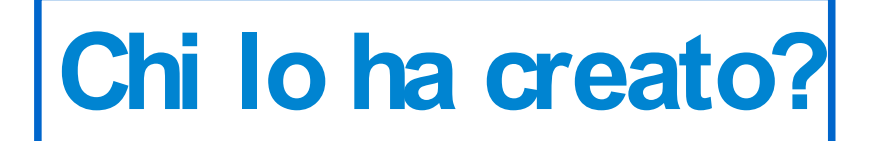

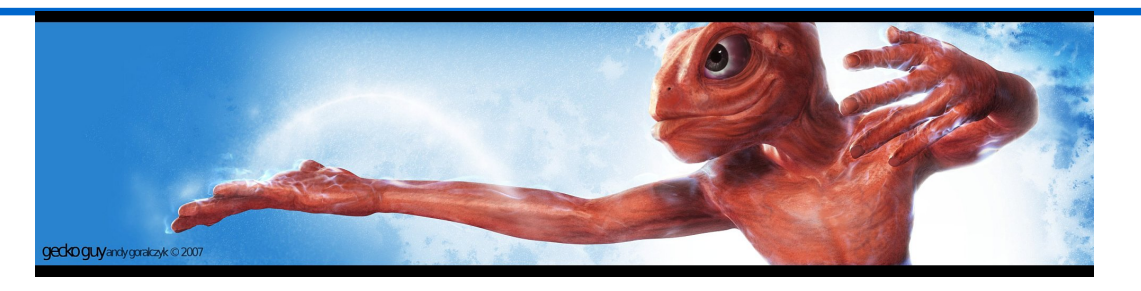

Nasce nel **1998** come applicazione interna alla Software House olandese **NeoGeo**.

**Ton Roosendaal**, il creatore, lo esporta per distribuirlo gratuitamente con la sua Nan, la **Not a Number Technologies**, fallita per bancarotta nel 2002.

A giugno dello stesso anno, per pagare i creditori, Ton inizia una campagna di raccolta fondi che termina con successo 100 mila dollari più tardi, nel settembre.

Il codice è **Open** dall'Ottobre **2002**.

**Ultima versione 30 Maggio 2009: 2.49b**

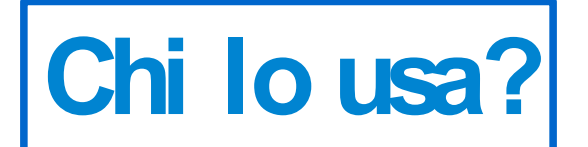

#### **Tutti.**

#### In un primo momento **Blender** si presenta complesso e pieno di pulsanti.

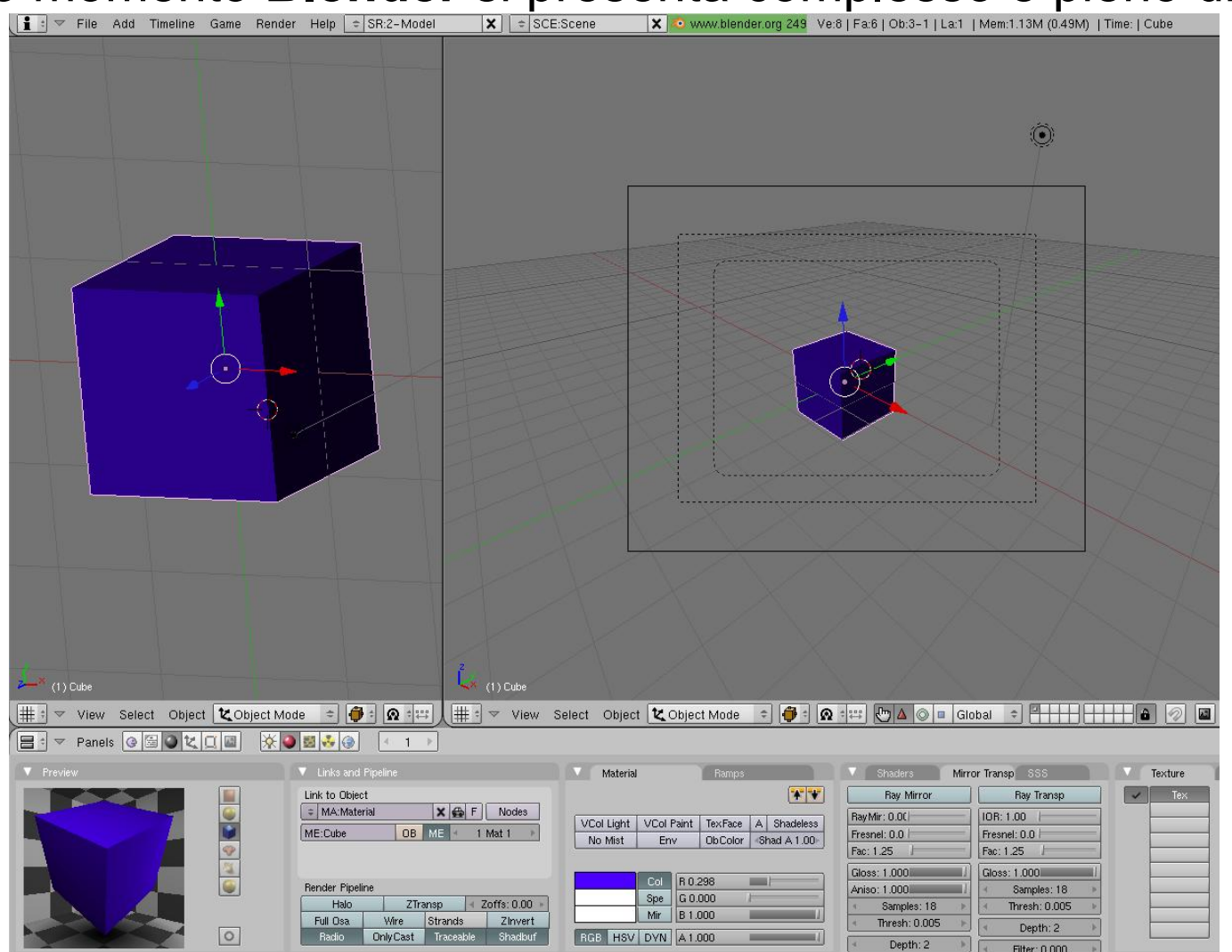

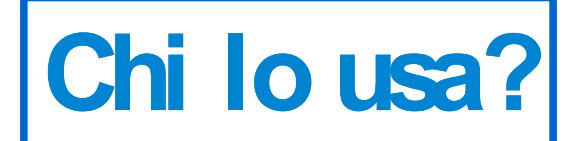

Con l'aiuto dei mille manuali e tutorial disponibili in rete si entra subito in confidenza con l'interfaccia in pochi passi.

Cercando Blender su Youtube si trovano circa 60 mila filmati di Howto ed esempi e su Google circa 8 milioni di siti riferiti al solo software di cui 2 milioni con chiave tutorial.

E' sempre più apprezzato anche in ambito professionale e commerciale, come in spot grafica, architettura, design e cinema.

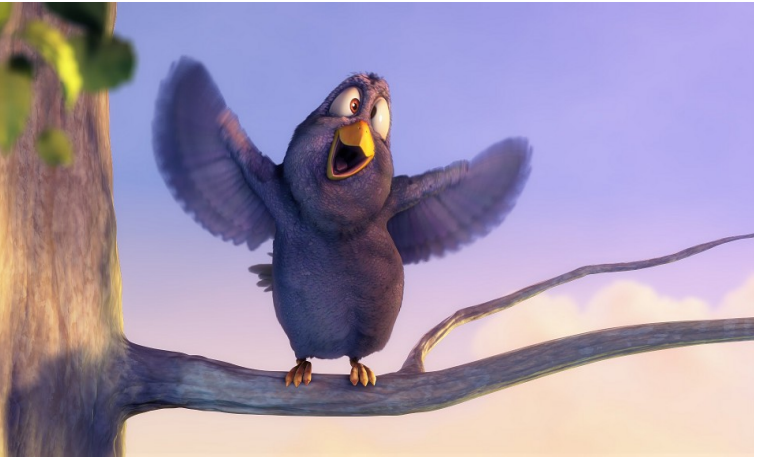

« Come artista dell'**Animatic per Spiderman 2**, ho usato Blender per modellare i personaggi ed i loro movimenti in 3D, per migliorare il canovaccio, ricreare le situazioni e mettere in movimento le telecamere nello spazio 3D, in modo da rendere la visione del regista la più chiara possibile agli appartenenti al progetto»

(Anthony Zierhut, Animatic Artist, Los Angeles)

## **La community**

La comunità è terribilmente **vasta**, si va dagli sviluppatori agli amatori, passando per centinaia di gruppi in cui blender viene studiato, usato e ampliato.

Il supporto ufficiale composto di manuali, sia cartacei che digitali, corsi, forum, siti, etc è tradotto in moltissime lingue.

Le comunità italiane sono vaste e preparate. Si distribuiscono sui siti principali:

Blender-tutorial.org (nativo italiano!!) blender.it blender3d.org kino3d.com

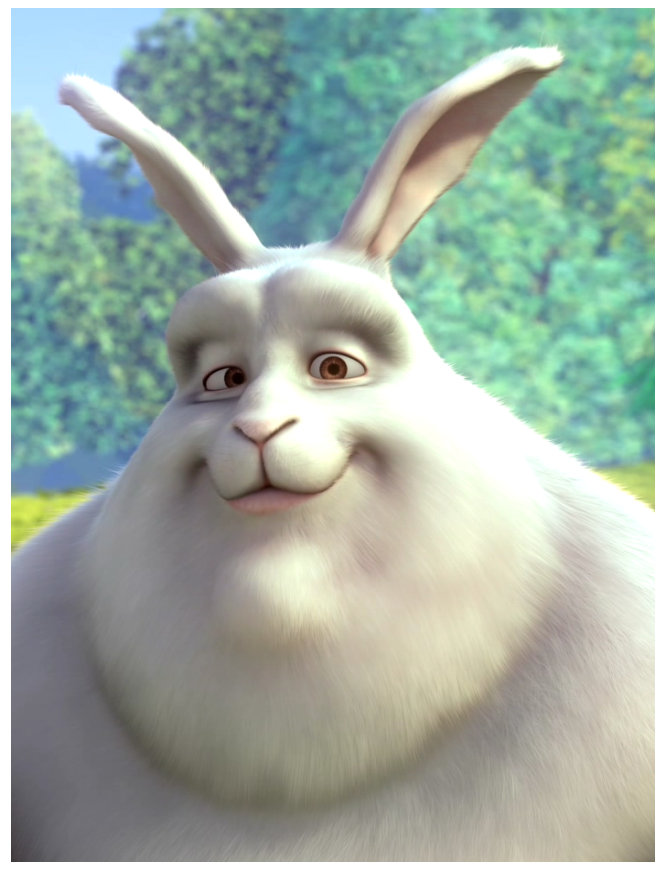

Sono solo alcuni degli snodi da cui si dipanano reti di forum e sottositi specializzati in grafica, rendering, texture, animazione e tutto ciò che riguarda Blender.

## **Caratteristiche**

Con meno di 20 Mega di installazione e il supporto multipiattaforma, riesce a stupire per le sue potenzialità.

Usa primitive geometriche incluse le mesh poligonali, le curve di Bézier, le NURBS, le metaball e i font vettoriali.

Riconosce le estensioni di quasi tutti i software proprietari. Gestisce le animazioni, come la cinematica inversa, le armature (scheletri) e la deformazione lattice, la gestione dei keyframe, le animazioni non lineari, i vincoli, il calcolo pesato dei vertici e la capacità delle mesh di gestione delle particelle, video non lineare. La fisica, con collissioni, particelle, motore dinamico, programmazione logica, e game engine, è una delle più sviluppate e ampie Integra motori di rendering interni ed esterni, come Yafray per il raytracer.

Inoltre si può espandere con script Python, plugin e altro software (ad esempio CAD, Gimp, generatori di frattali, luci, scenari, forze, simulatori, etc).

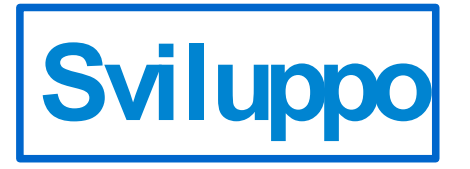

Lo sviluppo di Blender non solo non è terminato, ma è in vero fermento. Dalla 2.5 prossima all'uscita verrà integrata una libreria propria per la gestione dei materiali e delle texture.

Uso della telecamera realistico, con tutte le vere impostazioni (Iso, tempi, focus length,..). Avrà una nuova interfaccia più pulita e ancora più leggera (!),l'inserimento di un nuovo elemento definito Operatore, (Context + Operator=Action), la possibilità di personalizzare la Key Maps, un nuovo Windows Manager multilayer e decine di altre migliorie (per vederle presentate sono stati presentati decine di video esplicativi e virtual tour su blender.org).

Parallelamente continuano progetti famosi come Procad, yafaray, Ivy generator, city generator e tutti gli altri.

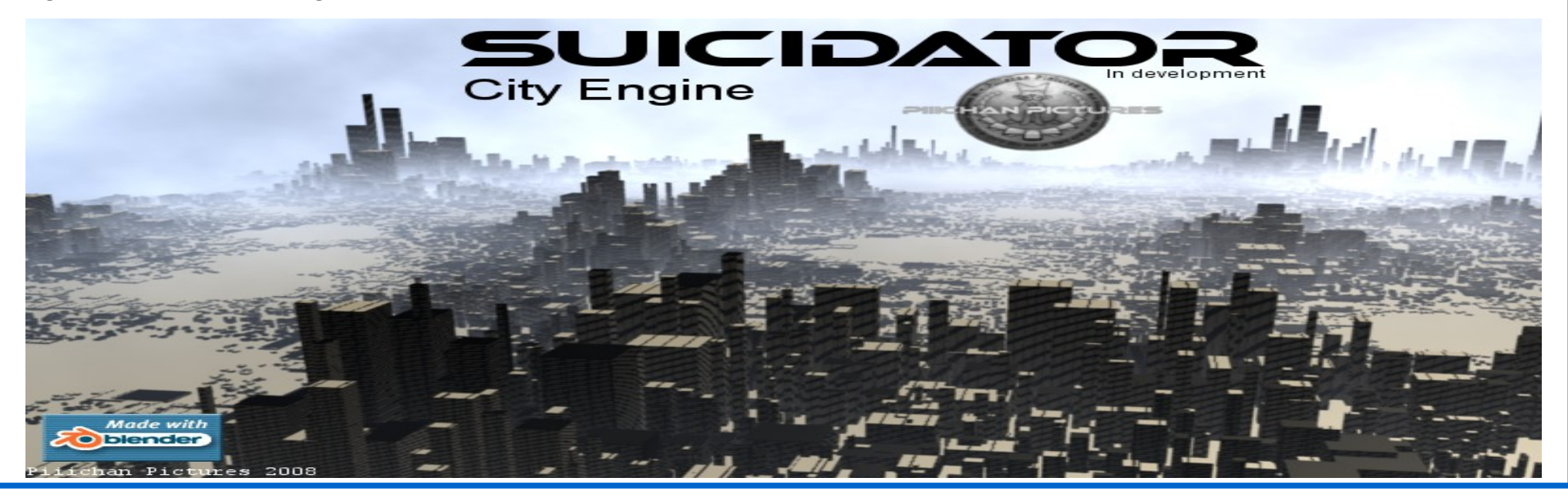

## **In conclusione**

L'avventura in Blender comincia per sbaglio e continua per forza.

Con poco si impara e lo stimolo dato dai più bravi che condividono non solo i risultati, ma anche i sorgenti dei progetti, rendono il tutto più divertente e gratificante.

Le sfere di applicazione sono pressochè infinite.

Tutto quanto detto finora è estremamente riduttivo e semplificativo rispetto alle reali capacità di Blender.

L'invito è solo di provarlo, buttando uno sguardo sul suo mondo, ed entrarne a fare parte...

Buon lavoro e … buon rendering a tutti!

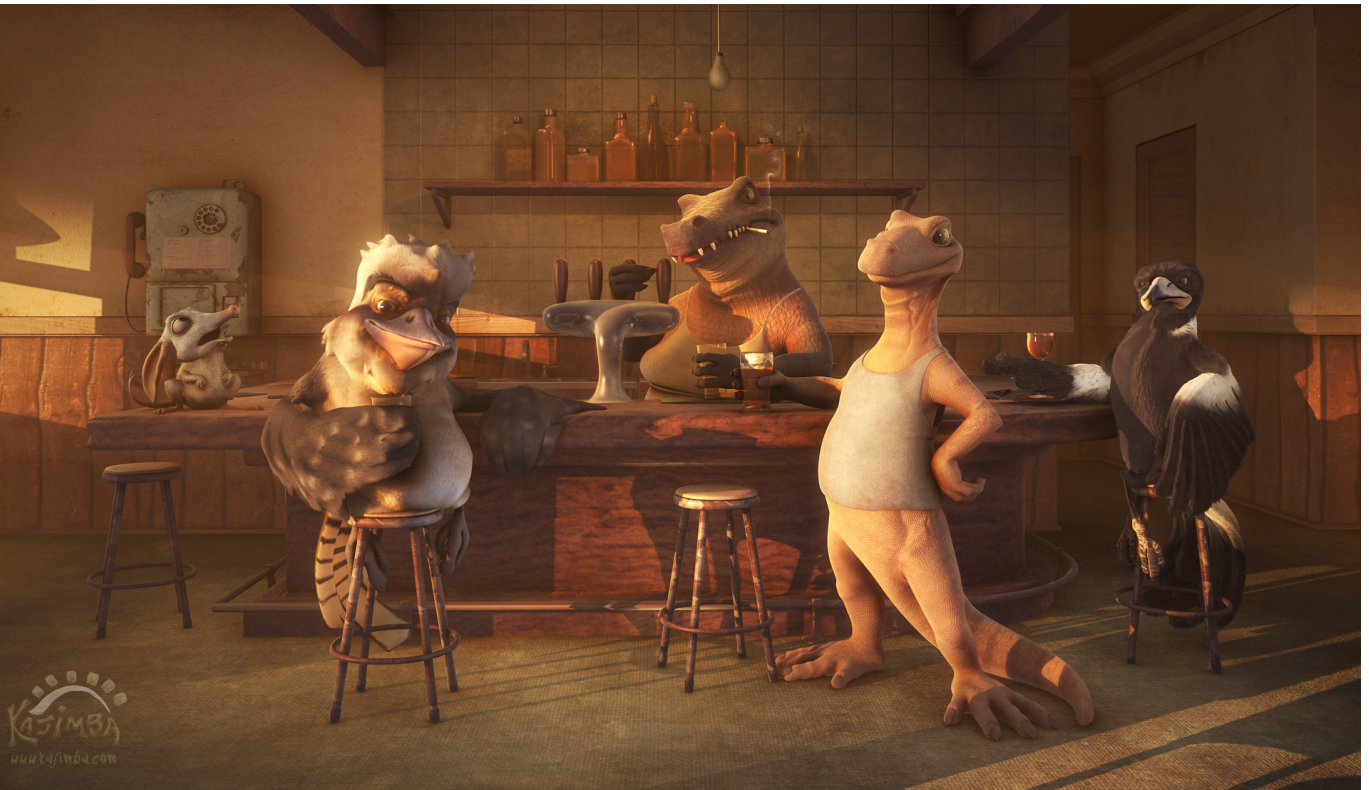

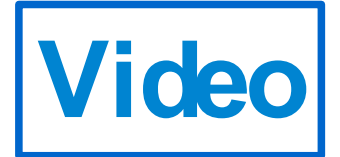

I video presentati durante il talk sono reperibili su: blender.org alla voce download youtube.com cercando blender e simili Consiglio a tutti una lettura del manuale di [Blender,](http://wiki.blender.org/index.php/Doc:IT/Manual) o di [questo](http://grafica.html.it/guide/leggi/131/guida-blender/),oppure del sito [blender-tutorial](http://www.blender-tutorial.com/).